折線

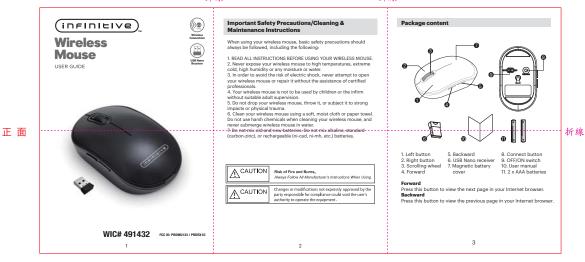

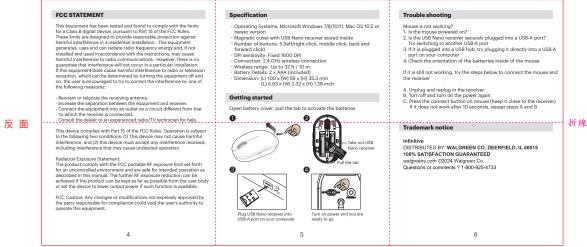

折線

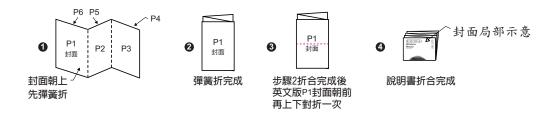

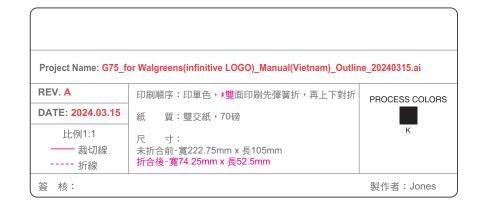